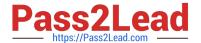

# E\_ACTCLD\_21Q&As

SAP Certified Specialist - SAP Activate for Cloud Solutions Project
Manager

# Pass SAP E\_ACTCLD\_21 Exam with 100% Guarantee

Free Download Real Questions & Answers **PDF** and **VCE** file from:

https://www.pass2lead.com/e\_actcld\_21.html

100% Passing Guarantee 100% Money Back Assurance

Following Questions and Answers are all new published by SAP Official Exam Center

- Instant Download After Purchase
- 100% Money Back Guarantee
- 365 Days Free Update
- 800,000+ Satisfied Customers

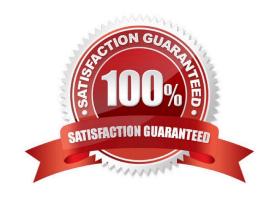

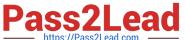

#### **QUESTION 1**

What are some of the capabilities end users can utilize to adapt and change their launchpad home page according to the way they work?

- A. Add any SAP Fiori apps to a group, regardless of role
- B. Rename a predelivered tile
- C. Delete a predelivered group
- D. Rearrange or move tiles within a group
- E. Add a new group

Correct Answer: BDE

#### **QUESTION 2**

Where can you check for the current roadmap of SAP Cloud ALM?

- A. SAP Help Portal
- B. SAP Community
- C. SAP Support Portal
- D. SAP ONE Support Launchpad

Correct Answer: C

## **QUESTION 3**

Which of the following activities are performed in the Explore phase of SAP Activate in SAP S/4HANA Implementation?

There are 3 answers to this question.

- A. Organizational structure
- B. Creating transnational data
- C. Changing master data
- D. Implementing best practices
- E. Adjusting custom code objects

Correct Answer: ABC

2023 Latest pass2lead E\_ACTCLD\_21 PDF and VCE dumps Download

#### **QUESTION 4**

What is the purpose of the scrum board?

- A. To manage the resource load
- B. To show the functional breakdown of the solution scope
- C. To document the results of the integration test
- D. To visualize team progress

Correct Answer: D

#### **QUESTION 5**

What are some of the key topics covered in the Customer Team Enablement workstream? 3 correct answers

- A. planning skills
- B. project management
- C. solution expertise
- D. project sourcing approach
- E. technical expertise

Correct Answer: BCE

#### **QUESTION 6**

What is one of the main benefits of SAP Cloud ALM for operations that helps customers to improve efficiency?

- A. Workflow management
- B. Automation
- C. Integration optimization
- D. Business process improvements

Correct Answer: B

#### **QUESTION 7**

Which artifacts in the testing workstream are created within the realize phase for the "new implementation of SAP S/4HANA Cloud" transition path? There are 2 answers to this question.

A. Reporting functional specifications

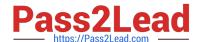

2023 Latest pass2lead E\_ACTCLD\_21 PDF and VCE dumps Download

- B. User acceptance test-plan
- C. Functional specifications
- D. Functional test scenarios

Correct Answer: BD

#### **QUESTION 8**

What are the responsibilities of the Project Team on level 4 in the picture below? There are 2 answers to this question.

- A. Set Project policy, standards and oversight
- B. Identify and resolve issues and risks
- C. Perform status reporting and communication
- D. Set business priorities, goals and objectives

Correct Answer: BC

#### **QUESTION 9**

In which phase of the SAP Activate methodology does the team complete the Cut-over Rehearsal? Please choose the answer.

- A. Realize
- B. Prepare
- C. Explore
- D. Deploy

Correct Answer: D

# **QUESTION 10**

Custom Code Management process in SAP Solution Manager provides which of the following capabilities?

- A. Define KPIs and report on CCM data
- B. Retire unused/obsolete custom code objects
- C. Perform static code checks integrated into ABAP Development Tools on security, performance and syntax Replace custom developments with standard functions without necessity of a business process redesign and dedicated project
- D. Identify custom code and collect its usage statistics

Correct Answer: ABD

2023 Latest pass2lead E\_ACTCLD\_21 PDF and VCE dumps Download

#### **QUESTION 11**

How would you describe the realise phase in the "new implementation of SAP S/4HANA" transition path?

- A. Configure and develop
- B. Configure and adjust custom code
- C. Configure
- D. Configuration copy

Correct Answer: B

#### **QUESTION 12**

What activities do you perform during the fit-to-standard workshop milestone in the SAP Activate methodology within SAP Cloud ALM? 3 correct answers

- A. Create SAP Fiori screen mock-ups in SAP Cloud ALM
- B. View details of business process diagrams and descriptions in SAP Cloud ALM
- C. Create notes and/or requirements in SAP Cloud ALM
- D. Create wireframes for user interface in SAP Cloud ALM
- E. View details of hig-level process flows in SAP Cloud ALM

Correct Answer: BCE

#### **QUESTION 13**

What tool do you use to configure an SAP Business Suite on-premise solution? Please choose the answer.

- A. Configuration Composer
- B. Expert Configuration
- C. SAP Implementation Guide
- D. ABAP Workbench

Correct Answer: C

#### **QUESTION 14**

In what respect is SAP Activate Methodology different from the ASAP Methodology? Please choose the answer.

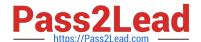

2023 Latest pass2lead E\_ACTCLD\_21 PDF and VCE dumps Download

- A. Includes Fit/Gap analysis instead of Blueprint
- B. Supports cloud deployments
- C. Leverages iterative incremental build
- D. Supports only new implementations

Correct Answer: A

### **QUESTION 15**

What can you do in the SAP Roadmap Viewer tool?

- A. Download full roadmap content for offline navigation.
- B. Create a customer-specific version of a roadmap.
- C. Navigate detailed Solution Implementation Roadmaps.
- D. Comment on Deliverables and Tasks within Roadmaps.

Correct Answer: C

Latest E ACTCLD 21 E ACTCLD 21 VCE Dumps E ACTCLD 21 Study Guide

Dumps